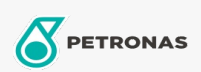

## Óleo hidráulico

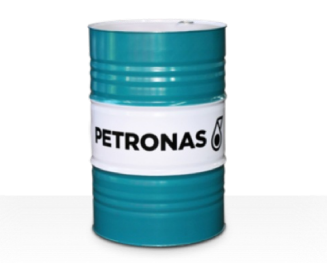

## **PETRONAS Hydraulic HV**

## Gama:

Descrição longa: Os fluidos da série PETRONAS Hydraulic HV são fluidos hidráulicos antidesgaste de desempenho superior, especialmente desenvolvidos para uma vasta gama de equipamentos hidráulicos industriais e móveis, que funcionam em condições normais até pesadas, sujeitos a grandes variações das temperaturas de funcionamento e/ou do ambiente, incluindo arranques a frio

A Folha de dados do produto

Viscosidade: 150

Especificações da indústria: ASTM D 6158 HV DIN 51524 Part II HLP and III HVLP (2006) ISO 11158 HV (FDIS 2008) SAE MS1004 SEB 181 222 (2007) US Steel 126, 127 and 136

Aprovações/cumprimento de requisitos - Only for IML: Bosch Rexroth RD90220 Eaton 03-401-2010 Fives Cincinnati P-68/P-69/P-70 GM LS-2 (2004) Parker Denison HF-0, HF-1, HF-2

Sector (s): Cimento, Construção, Fabrico geral, Papel e pasta, Geração de energia (carvão), Geração de energia (nuclear), RailRoad, Aço, Açúcar, Exploração mineira da superfície, Exploração mineira subterrânea